## The Arraysort Package<sup>∗</sup>

Robert J Lee latex@rjlee.homelinux.org

September 4, 2013

#### Abstract

The arraysort package allows the user to sort an array (defined with the arrayjobx package), or a portion of such an array, without using external files or commands or requiring a second run of LAT<sub>E</sub>X.

Basic comparators are provided for sorting by ASCII-code or for sorting numeric values. Options to tweak performance of the sort are also provided, should they be needed.

### Introduction

This package implements an in-place Quick Sort algorithm for L<sup>AT</sup>FX. Quick-Sort is a recursive and highly configurable algorithm for sorting of arrays.

### 1 Usage

The arraysort package requires the arrayjobx package, which provides several methods to define an array of values. This docment assumes that you are familiar with arrayjobx. A number of examples are provided to sort a small array named A; the package can sort much larger arrays than those shown including arrays whose contents are stored unexpanded (although they will be expanded when comparing them using the provided comparators).

#### Sorting by Text

\sortArray

To sort the first 10 elemnets of A, you can simply write:  $\sqrt{\sqrt{10}}{A}$ \sortArray takes two mandatory parameters: the first is the number of elements to sort, the second is the name of the array.

<sup>∗</sup>This document corresponds to Arraysort v1.0, dated 2013/09/04.

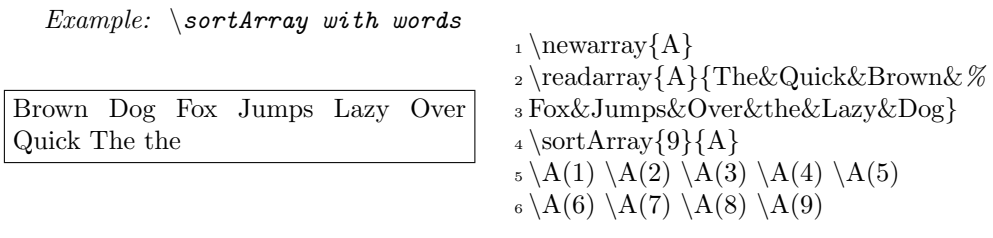

Note that the default is to sort by character code order, so the lower-case "the" is sorted after the words starting with upper-case letters. This is a limitation of the default sorting method, but other ways of sorting are possible.

### Sorting Numbers

The default sorting method can have surprising results when sorting arrays of numbers:

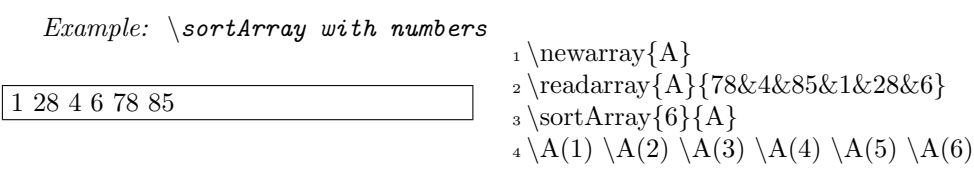

Here, the numbers are still sorted in dictionary order, which was probably not the intent, as the number 28 would usually be sorted after the number 6, even though the first digit of 28 is smaller than the first digit of 6.

To solve this problem, an alternative comparator can be used:

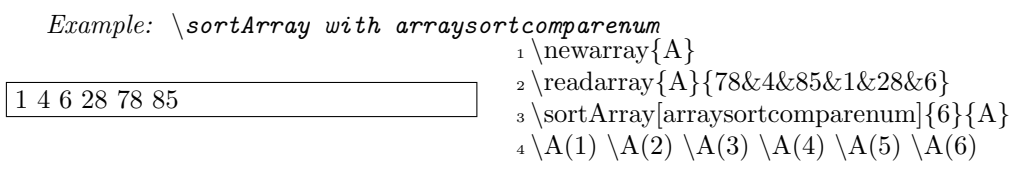

The arraysortcomparenum comparator is passed as the first optional argument; this option sorts by numerical order in the intuitive way — but it will error if a value in the array is not a number.

This option requires additional package options; see section below.

### Sorting part of an array

A second optional argument is accepted for the start of the range to be sorted. So you can easily sort only a segment of an array:

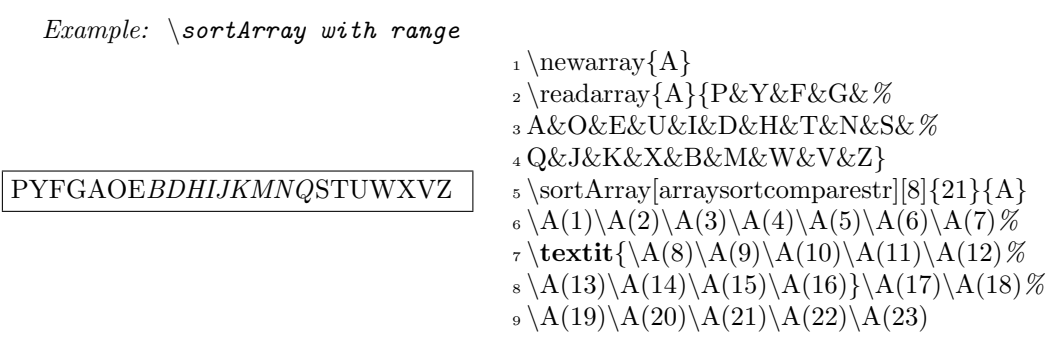

The start of the range must be the second optional parameter, so you need to specify the comparator as well. The default comparator is arraysortcomparestr as shown here.

The example shows sorting the italicised region of 8–21 letters, originally arranged in the relatively jumbled order of the Dvorak keyboard.

#### Sorting by Custom Order

While it is useful to sort an array into numbers or alphabetically, it is possible to sort an array into any order. To do this, you need to write a *comparator*; this is a macro that is passed 2 values from the array and evaluates which should appear first.

A custom comparotor macro can be passed by appending its name as the optional argument is passed at the end of the \sortarray macro call.

Your comparator macro must set the value of two toggles:

arraysortresult Set arraysortresult to true if the first parameter is less than the second (ie if the parameters are presented in sorted order).

arraysortresequal arraysortresequal should be set by a comparator if both values are equal. It is not necessary to set arraysortresult if arraysortresequal is set to true.

> Both toggles can be set using the macros \toggletrue{togglename} and \togglefalse{togglename} defined in the etoolbox package, where togglename is the name of the toggle to be set or cleared.

> The name of the comparator is passed to the sort algorithm as the first optional parameter; the leading \ should be omitted.

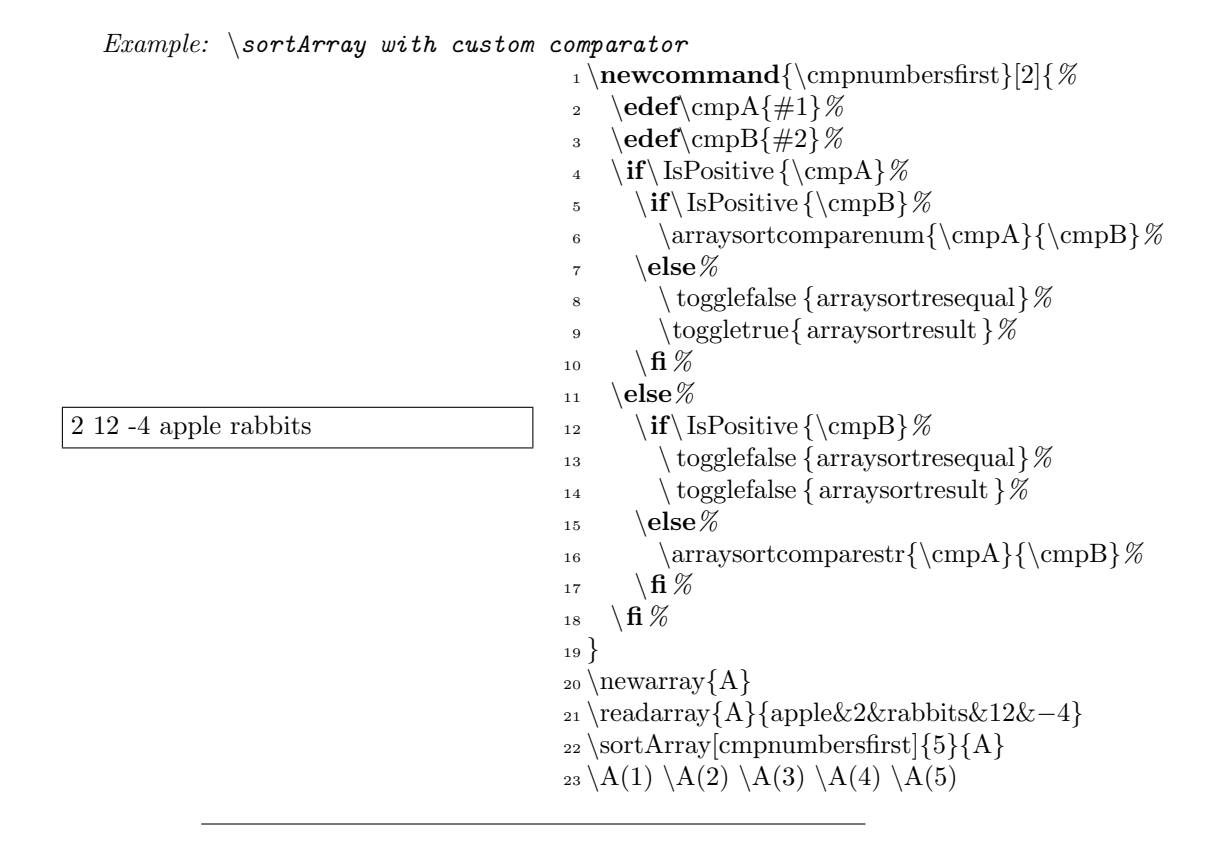

This example uses the following definition of  $\IsPositive$  from the cite package<sup>1</sup>

```
\def\IsPositive#1{%
  TT\fi
  \ifcat_\ifnum0<0#1 _\else A\fi
}
```
This custom sort places positive integers first, in numerical order, then everything else in default order.

The \cmpnumbersfirst macro tests each parameter to see if is a positive number. If both parameters are positive integers, then it delegates to the arraysortcomparenum macro so that integers are sorted in sequence. If both parameters are not positive integers then the default sort is used. Otherwise, arraysortresult is set to true if #1 is a positive integer and #2 is not, or false if it is the other way around; this guarantees that positive numbers are sorted first.

See http://www.tex.ac.uk/cgi-bin/texfaq2html?label=isitanum

tip: Most comparators will fully expand their arguments only once per comparison, to ensure that the sorting order remains appropriate. That is the reason for the \edef in the above example, which expands and copies the parameter into a temporary macro. This is useless when passing individual string arguments, as in this example, but prevents unstable behaviour when arguments could change when reevaluated, such as when a macro contains the current time or a pseudorandom value.

### Changing the Partitioning Scheme

The partitioning scheme does not affect the final sorting order (unless you write your own that does not use the comparator argument) but may affect how long it takes LAT<sub>EX</sub> to sort your array. In general it is recommended to use the default scheme, unless you are sorting a very large array and find the performance is unacceptable.

To change the partitioning scheme, an optional argument can be added to the end of the \sortArray macro, thus:

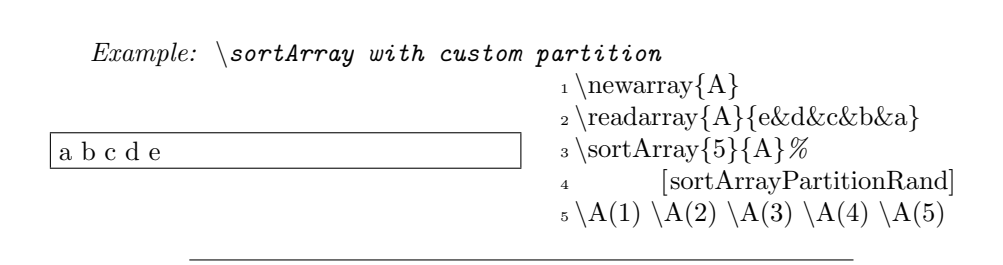

Here, the writer of the package knows that  $A$  is not randomised before it is sorted, so uses the sortArrayPartitionRand to partition the array at random. This avoids the worst-case performance of the sorting algorithm.

The performance of each partitioning method is discussed in detail where it is defined; you should also read the section on the in-place quick-sort algorithm to understand the purpose of each algorithm.

The partition name is just the name of a macro, so you can easily write your own. It must take four parameters:

- 1. The name of a comparator macro, described above
- 2. The start index (inclusive) of the array segment to be partitioned
- 3. The end index (inclusive) of the array segment to be partitioned
- 4. The name of the array to be partitioned

The macro should generate no output as it may be called multiple times with different array segments to partition. It should set arraysort@partpos to the current value of the partition element.

Values that are equal to the partition value may be sorted into either segment. A sorting algorithm that retains the relative order of equal values is known as a stable sorting algorithm; if this is required, then the partitioning algorithm must retain the relative position of each element in each sub-array, not just those which are equal to the pivot. The supplied partitioning algorithms make no claim to be a stable sort, and stable sort semantics of the partitioning algorithm should not be relied on for future versions.

In general, it is sufficient to identify the partition element within the array and swap it with the first element, then use \sortArrayPartitionFirst

NOTE: It is important to ensure that all elements are expanded only once during the partition, as it is theoretically possible for a macro to expand to different values each time it is expanded.

### All Package Options

Package options are passed on the \usepackage line near the top of your document. A comma-separated list may be supplied, like this:

\usepackage[comparestr,comparenum,randompart]{arraysort}

comparestr The comparestr option requires the pdftexcmds package to be installed and to run pdflatex. It is currently the default sort option, so you must either supply the comparestr option or specify a comparator explicitly.

comparenum The comparenum option defines the arraysortcomparenum comparator, which allows you to sort arrays comparing numbers by numeric value instead of by name.

randompart The randompart macro requires the lcg package to be installed. It defines the sortArrayPartitionRand option to partition arrays using a pseudorandom sequence. This option repeatedly calls  $\ref{eq:rel}$ , which resets the value of the pseudorandom sequence as well as the maximum and minimum values generated, so you should take care if using the lcg package outwith this package. At minimum, you should call \reinitrand yourself after every sort, and possibly within macros if  $\rm\lambda$  is used. Be aware that this will output whitespace unless care is taken to consume it before it is output. lcg will output warnings about reusing an existing counter; these can be safely ignored as sortArrayPartitionRand intentionally reuses the counter to prevent exhaustion of counters with large sorts.

### 2 Method: The In-Place Quick-Sort Algorithm

Quick-sort is a practical example of a recursive algorithm.

#### Definition of terms:

Partition A single element from the array.

Segment A contiguous group of elements from the array.

The general approach is to divide the array into two smaller arrays, then sort each smaller array in turn.

The inital array segment is the entire array. The basic steps are:

- 1. Determine  $A_P$ , the index of the partition element within the current array segment. In practice, this must be done in constant time  $[O(1)]$  or the sort becomes slow.
- 2. Partition the array into two array segments, separated by a partition, in linear time  $[O(N)]$ .
- 3. Quick-sort the first array segment
- 4. Quick-sort the second array segment

The first step is choosing the partition element,  $A_P$ . This may be any element from the array segment, although the fastest results are achieved by selecting the median value. Many algorithms exist to perform this "best guess".

The next step is partitioning. Other than the partition element, every element in the array is iterated over in turn. Any value less than the partition value  $P$  is moved to the left of the partition (lower index than  $A_P$ ), and any value greater than the partition is moved to its right (higher index than  $A_P$ ).

So, if there are  $N$  elements in an array  $A$ , the original array is given by:

 $A_0 \ldots A_n$ 

After the partitioning stage, the partitioned array is given by:

$$
A_0 \ldots A_{(P-1)}, A_P, A_{(P+1)} \ldots A_N
$$

where  $A_P$  is the partition and P is the index of the partition.

 $A_0 \ldots A_{(P-1)}$  defines the first array segment to be sorted and  $A_{(P+1)} \ldots A_N$ defines the second.

Each array segment is considered to be sorted if it contains one element or less; otherwise, each are presented to the entire quick-sort algorithm to be sorted.

Each iteration through the algorithm divides the array into smaller segments, each of which is always sorted relative to the other segments. Once the segment size is as small as one element, the entire array is sorted.

### 3 Possible Future Improvements

- It should be possible to sort macro contents by their unexpanded values
- It may also be possible to sort macro contents in a case-insensitive manner (depending on language). Note that sorting mixed-language, mixed-alphabet content in a standard-complient manner is not always possible.
- Further speed improvemnts are possible; in particular, it is often faster to defer to a lower-overhead  $O(n^2)$  sorting algorithm when the number of array segment elements is smaller than some threshold value (quick-sort is inefficient at sorting small arrays, but often produces many of them to be sorted).
- More sorting and partitining options. I am undecided about passing options versus simply defining multiple macros; certainly the chance of a name collision is very small with the naming convention used so far.
- Support partition values not in the array:

Some implementations of quicksort allow for a partition value P that does not correspond to a value in the array, divding the array into:

$$
s \quad A_0 \ldots A_i, A_{(i+1)} \ldots A_N
$$

where  $i$  is arbitrary. This is usually less efficient, as there is an additional value to be sorted with each iteration and hence a greater number of iterations in the best case.

In some cases, it is not possible to know the best partition value within an array segment, or a single partition may not be applicable (such as an array containing only two distinct values); however, there may be some knowledge of the array's distribution. In the best case, a pre-calculated median of the array's contents might already be available prior to sorting, which would be the ideal partition value for the first iteration but would be unlikely to be a value in the array, let alone a value of known position.

This would likely require significant changes to the algorithm.

### 4 Large-Scale Sorting

 $Example: \simeq$  SortArray on a large scale

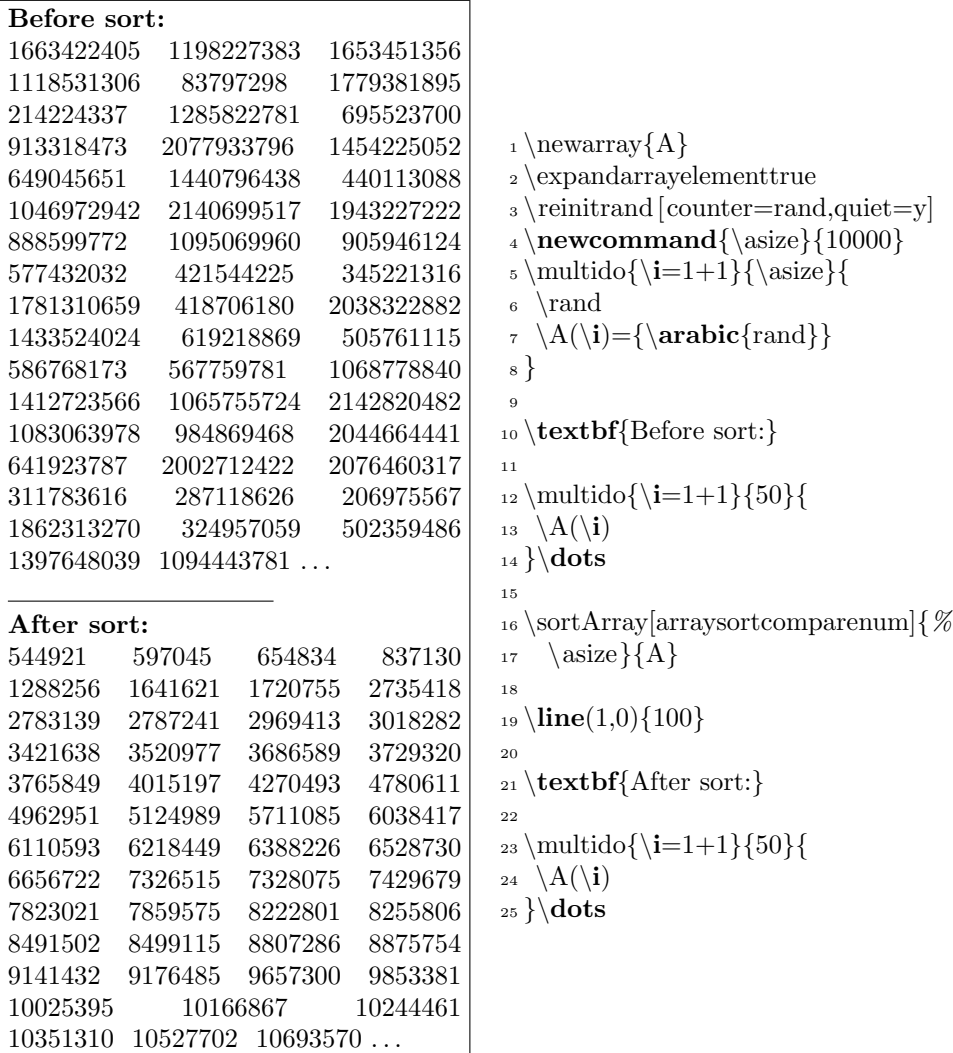

This example uses the multido and lcg packages

# 5 Implementation

\arraysort@extrapkgs The LATEX package-option support does not allow conditional includes of packages. So, instead, we build up the required \RequiresPackage statements inside the \arraysort@extrapkgs macro.

1 \newcommand\*{\arraysort@extrapkgs}{}

comparestr

```
2 \DeclareOption{comparestr}{
3 \g@addto@macro{\arraysort@extrapkgs}{
4 \RequirePackage{pdftexcmds}% for comparison. TODO: use compare.sty optionally
5 }
```
\arraysortcomparestr Called with two arguments, guaranteed to be re-evaluatable. must set arraysortresequal if arguments are considered equal, otherwise must set arraysortresult true if #2 is to be sorted after #1, otherwise must set both flags false.

Basic ASCII-like comparison

```
6 \newcommand*{\arraysortcomparestr}[2]{%
```
\protected@edef\arraysort@left{#1}%

- \protected@edef\arraysort@right{#2}%
- \arraysort@comparestr%
- }

The following macro performs the comparison. The parameters must (it seems) be passed by macro as passing by parameter #1 and #2 did not cause the expected results, hence the extra macro.

```
11 \newcommand*{\arraysort@comparestr}{%
12 \qquad \texttt{@rd} \texttt{compresult} \texttt{hargsort@left} \texttt{drargsort@right} \texttt{hargsort@right} \texttt{hargsort@right} \texttt{hargsort@right} \texttt{hargsort@right} \texttt{hargsort@right} \texttt{hargsort@right} \texttt{hargsort@right} \texttt{hargsort@right} \texttt{hargsort@right} \texttt{hargsort@right} \texttt{hargsort@right} \texttt{hargsort@right} \texttt{hargtop} \texttt{hargtop} \texttt{hargtop} \texttt{hargtop} \texttt{hargtop} \texttt{hargtop} \texttt{hargtop} \texttt{h13 \ifthenelse{\equal{\arraysort@compresult}{0}}{%
14 \toggletrue{arraysortresequal}%
15 }{%
16 \togglefalse{arraysortresequal}%
17 \ifthenelse{\equal{\arraysort@compresult}{-1}}{%
18 \toggletrue{arraysortresult}% #2 > #1
19 }{%
20 \togglefalse{arraysortresult}% #2 < #1
21 }%
22 }%
23 }
24 }
```
#### comparenum

 % Numeric comparison, as |\arraysortcomparestr| but used with arrays compairng numbers \DeclareOption{comparenum}{

#### \arraysortcomparenum

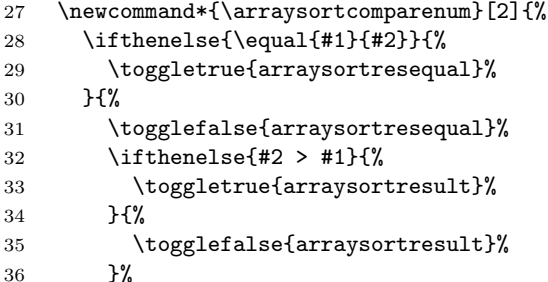

37 }% 38 } 39 }

All partitioning algorithms should complete in  $O(1)$  time; that is, they should not iterate over the array, or do anything that takes longer the more elements there are.

\sortArrayPartitionMed Partition the segment consisting of indexes #2–#3 (inclusive) of array named #4, using comparator #1

> Use the median of the first, last and middle values. While this has extra overhead compared to sortArrayPartitionFirst, it is guaranteed to avoid the worstcase performance of that method. If the array is randomly shuffled prior to sorting, this usually offers the best performance. This is the default method.

Performance depends on the comparison macro.

May not work well if there are many duplicate values.

```
40 \newcommand*{\sortArrayPartitionMed}[4]{%
```

```
41 \setcounter{arraysort@temp1}{(#2 + #3) / 2}%
```

```
42 \edef\arraysort@midpos{\arabic{arraysort@temp1}}%
```

```
43 \testarray{#4}(#2)\protected@edef\arraysort@left{\temp@macro}%
```

```
44 \testarray{#4}(\arraysort@midpos)\protected@edef\arraysort@mid{\temp@macro}%
```

```
45 \testarray{#4}(#3)\protected@edef\arraysort@right{\temp@macro}%
```

```
46 \csname#1\endcsname{\arraysort@left}{\arraysort@mid}%
```

```
47 \iftoggle{arraysortresequal}{%
```
 $\text{left} = \text{mid if any two are the same, there can be no median, so may as well leave.}$ alone

```
48 }{%
left \neq mid
49 \iftoggle{arraysortresult}{%
left < mid
50 \csname#1\endcsname{\arraysort@left}{\arraysort@right}%
51 \iftoggle{arraysortresequal}{%
(left = right) < mid52 }{%
53 \iftoggle{arraysortresult}{%
left < mid, left < right
54 \csname#1\endcsname{\arraysort@mid}{\arraysort@right}%
55 \iftoggle{arraysortresequal}{%
left < (mid = right)56 }{%
57 \iftoggle{arraysortresult}{%
left < mid < right58 \arraysort@swap{#4}{#2}{\arraysort@midpos}%
59 }{%
```
 $left < right <$  mid 60 \arraysort@swap{#4}{#2}{#3}% 61 }% 62  $}$   $}$ 63 }{%  $\rm left$   $<$  mid,  $\rm left$   $>$  right left is already in the middle; leave alone 64 }% 65 }% 66 }{%  $left > mid$ 67 \csname#1\endcsname{\arraysort@mid}{\arraysort@right}% 68 \iftoggle{arraysortresequal}{%  $left > (mid = right)$ 69 }{% 70 \iftoggle{arraysortresult}{%  $left > right > mid$ 71 \arraysort@swap{#4}{#2}{#3}% swap right & left, so left is median 72 }{%  $left > mid > right$ swap right & mid, so left is median 73 \arraysort@swap{#4}{#2}{\arraysort@midpos}% 74 }% 75 }% 76 }% 77 }% 78 \sortArrayPartitionFirst{#1}{#2}{#3}{#4}% 79 } \sortArrayPartitionRand Partition the sub-array consisting of indexes #2–#3 (inclusive) of array named #4, using comparator #1 Use the lcg package to generate a (pseudo)-random partition value. This should perform reasonably well most of the time, and you can simply re-run LaTeX if the performance is unacceptable. Caution: this macro will re-initialise the LCG package. randompart 80 \DeclareOption{randompart}{ 81 \g@addto@macro{\arraysort@extrapkgs}{ Store for later execution the fact that we will need tho lcg package for random numbers 82 \RequirePackage[quiet]{lcg} 83 }

84 \newcommand\*{\sortArrayPartitionRand}[4]{%

```
It is necessary to change the start and end values of the sequence; the only way to
do this is by reinitialising lcg. There are 2 possible problems; firstly, reinitrand
outputs whitespace; and secondly it prints out a warning about a re-used counter.
It's actually best to re-use the counter, but there's no way to silence the warning.
```

```
85 \reinitrand[counter=arraysort@temp1,first=#2,last=#3,quiet=y]%
86 \rand%
87 \arraysort@swap{#4}{#2}{\arabic{arraysort@temp1}}%
88 \sortArrayPartitionFirst{#1}{#2}{#3}{#4}%
89 }
90 }
```

```
\sortArrayPartitionMid Partition the sub-array consisting of indexes #2–#3 (inclusive) of array named #4,
                         using comparator #1
```
This implementation uses the middle value in the array segment. This is generally the best option if you don't know anything about the array's contents; in particular, it offers reasonable speed when attempting to re-sort previouslysorted ararys.

```
91 \newcommand*{\sortArrayPartitionMid}[4]{%
92 \setcounter{arraysort@temp1}{(#2 + #3) / 2}%
93 \arraysort@swap{#4}{#2}{\arabic{arraysort@temp1}}%
94 \sortArrayPartitionFirst{#1}{#2}{#3}{#4}%
95 }
```
\sortArrayPartitionFirst Partition the array segment consisting of indexes #2–#3 (inclusive) of array named #4, using comparator #1

> This implementation uses the first value in the array segment. This is fastest in theory, but only if the array is pre-shuffled. This has the worst performance when attempting to sort an already-sorted array.

96 \newcommand\*{\sortArrayPartitionFirst}[4]{%

- 97 \setcounter{arraysort@partpos}{#2}%
- 98 \setcounter{arraysort@temp1}{#2 + 1}%
- 99 \setcounter{arraysort@endpos}{#3 + 1}%

```
100 \arraysort@repeats{arraysort@temp1}{\value{arraysort@temp1}}{\value{arraysort@endpos}}{1}{%
101 \testarray{#4}(\arabic{arraysort@temp1})%
```
if the value  $A_{\text{temp1}}$  is less than partition  $A_P$ , decrement the partition counter by 1 and swap.

\let copies without expanding:

```
102 \let\arraysort@cur\temp@macro%
```
103 \testarray{#4}(\arabic{arraysort@partpos})%

Expand the macros only once just in case they would be different on subsequent expansion:

```
104 \protected@edef\arraysort@left{\arraysort@cur}%
```

```
105 \protected@edef\arraysort@right{\temp@macro}%
```

```
106 \csname#1\endcsname{\arraysort@left}{\arraysort@right}% #2 = cur, #3 = partition
```

```
107 \setcounter{arraysort@temp2}{\value{arraysort@partpos} + 1}%
```

```
108 \iftoggle{arraysortresequal}{% #2 = #3
```
Must be moved before pivot Swap  $A_P$  with  $A_{P+1}$  then swap (the new)  $A_P$  with current  $(A<sub>temp2</sub> = A<sub>P+1</sub>)$ 109 \arraysort@swap{#4}{\arabic{arraysort@partpos}}{\arabic{arraysort@temp2}}% 110 \arraysort@swap{#4}{\arabic{arraysort@partpos}}{\arabic{arraysort@temp1}}% Increment partition; otherwise the next non-equal pivot will break 111 \stepcounter{arraysort@partpos}% 112 }{% 113 \iftoggle{arraysortresult}{% #3 > #2 114 \ifthenelse{\equal{\arabic{arraysort@temp2}}{\arabic{arraysort@temp1}}}{% Just swap part with current value; they are adjacent 115 \arraysort@swap{#4}{\arabic{arraysort@partpos}}{\arabic{arraysort@temp1}}% 116 }{% Swap  $A_P$  with  $A_{P+1}$  then swap (the new)  $A_P$  with current (temp<sub>2</sub> =  $A_{p+1}$ ) 117 \arraysort@swap{#4}{\arabic{arraysort@partpos}}{\arabic{arraysort@temp2}}% 118 \arraysort@swap{#4}{\arabic{arraysort@partpos}}{\arabic{arraysort@temp1}}% 119 }% Increment partition; one more in left array segment 120 \stepcounter{arraysort@partpos}%  $121$  } {%  $A<sub>arraysort@cur</sub> > A<sub>P</sub>$  and already after it; leave it alone 122 }% 123 }% 124 }% 125 }

- \ProcessOptions This processes the package include options, defining whichever of the above macros the user has asked for, and adding a list of any optional packages into \arraysort@extrapkgs.
	- 126 \ProcessOptions\relax

Package includes for required packages: For loading the arrays that we will sort

- 127 \RequirePackage{arrayjobx}
- For easier syntax on counter operations
- 128 \RequirePackage{calc}
- For comparisons
- 129 \RequirePackage{ifthen}
- Toggles etc.
- 130 \RequirePackage{etoolbox}
- To declare macros with multiple optional arguments (ie \sortArray)
- 131 \RequirePackage{xargs}
- For partitioning
- 132 \RequirePackage{macroswap}

```
now process any conditional includes
               133 \arraysort@extrapkgs
                    Now we are done including packages, so discard the macro:
               134 \let\arraysort@extrapkgs\relax
    \sortArray Sort the elements at index #2–#3 of array named #4, using comparator #1.
                    #5 is the partitioning algorithm to use.
                    eg \text{SortArray}[1]{3}{ABC}Defined using the xargs package
               135 \newcommandx*\sortArray[5][1=arraysortcomparestr,2=1,5=sortArrayPartitionMed]{%
               136 \ifcsname#1\endcsname%
               137 \ifthenelse{#2>0}{%
               138 \ifthenelse{#3>#2}{%
               139 \ifcsname total@#4\endcsname%
               140 \arraysort@sort{#1}{#2}{#3}{#4}{#5}%
               141 \else%
               142 \PackageError{arraysort}{Cannot sort unknown array #4}{}%
                143 \fi%
               144 }{%
               145 \PackageError{arraysort}{Cannot sort; to index #3 greater than from index #2}{}%
               146 }%
               147 }{%
               148 \PackageError{arraysort}{Cannot sort; Invalid from index #2}{}%
               149 }%
               150 \else%
               151 \PackageError{arraysort}{Cannot sort by undefined comparator #1}{}%
               152 \quad \text{ifi}153 }
\arraysort@sort As \sortArray, except that it doesn't validate its parameters, hence the @ in the
                name (signifying an internal macro).
                    Use with caution as error messages may be misleading.
                    Sort the elements at index #2–#3 of array named #4, using comparator #1
                    #5 is the partitioning algorithm to use.
                154 \newcommand*{\arraysort@sort}[5]{%
                155 \csname#5\endcsname{#1}{#2}{#3}{#4}%
                Keep the position on the local stack!
                156 \edef\arraysort@partition{\value{arraysort@partpos}}%
                157 \setcounter{arraysort@temp1}{\arraysort@partition - 1}%
               158 \ifthenelse{#2 = \value{arraysort@temp1} \OR #2 > \value{arraysort@temp1}}{%
               159 }{%
               160 \edef\arraysort@to{\arabic{arraysort@temp1}}%
               161 \arraysort@sort{#1}{#2}{\arraysort@to}{#4}{#5}%
               162 }%
               163 \setcounter{arraysort@temp1}{\arraysort@partition + 1}%
               164 \ifthenelse{\value{arraysort@temp1} = #3 \OR #3 < \value{arraysort@temp1}}{%
               165 }{%
               166 \edef\arraysort@from{\arabic{arraysort@temp1}}%
```

```
167 \arraysort@sort{#1}{\arraysort@from}{#3}{#4}{#5}%
                  168 }%
                  169 }
                       Counters used for sorting
                       current position of the partition
                  170 \newcounter{arraysort@partpos}
                   current position in loop
                  171 \newcounter{arraysort@temp1}
                   partition position +1
                  172 \newcounter{arraysort@temp2}
                   used for partitioning
                  173 \newcounter{arraysort@endpos}
                       Toggles used by the comparator macro
                       set by comparison if #1 < #2174 \newtoggle{arraysortresult}
                   set by comparison if #1 = #2175 \newtoggle{arraysortresequal}
\arrayort@repeats Don't use \whiledo here because it uses up TeX's capacity, so rolling own basic
                   repeat loop...
                       For counter #1 from #2 to #3 step #4, do #5
                  176 \newcommand*{\arraysort@repeats}[5]{%
                  177 \setcounter{#1}{#2}%
                  178 \ifthenelse{\equal{\value{#1}}{#3}}{%
                  179 }{%
                  180 #5%
                  181 \addtocounter{#1}{#4}%
                  182 \arraysort@repeats{#1}{\arabic{#1}}{#3}{#4}{#5}%
                  183 }%
                  184 }
  \arraysort@swap Globally swap array values #1(#2) with #1(#3)
                       ie
                   #1 is the macro name
                   #2 and #3 are the numeic indexes of the array elements to be swapped.
                  185 \newcommand\arraysort@swap[3]{%
                   arrayjobx does not provide a way to assign an array element to the contents of
                   another element (or macro) without expanding it. This macro simply swaps the
                   definitions of the two macros used internally by arrayjobx:
                  186 \gmacroswap{#1#2\string~}{#1#3\string~}%
                  187 }
                       That is all
```
# Change History

v1.0

General: Initial version  $\dots \dots 1$ 

# Index

Numbers written in italic refer to the page where the corresponding entry is described; numbers underlined refer to the code line of the definition; numbers in roman refer to the code lines where the entry is used.

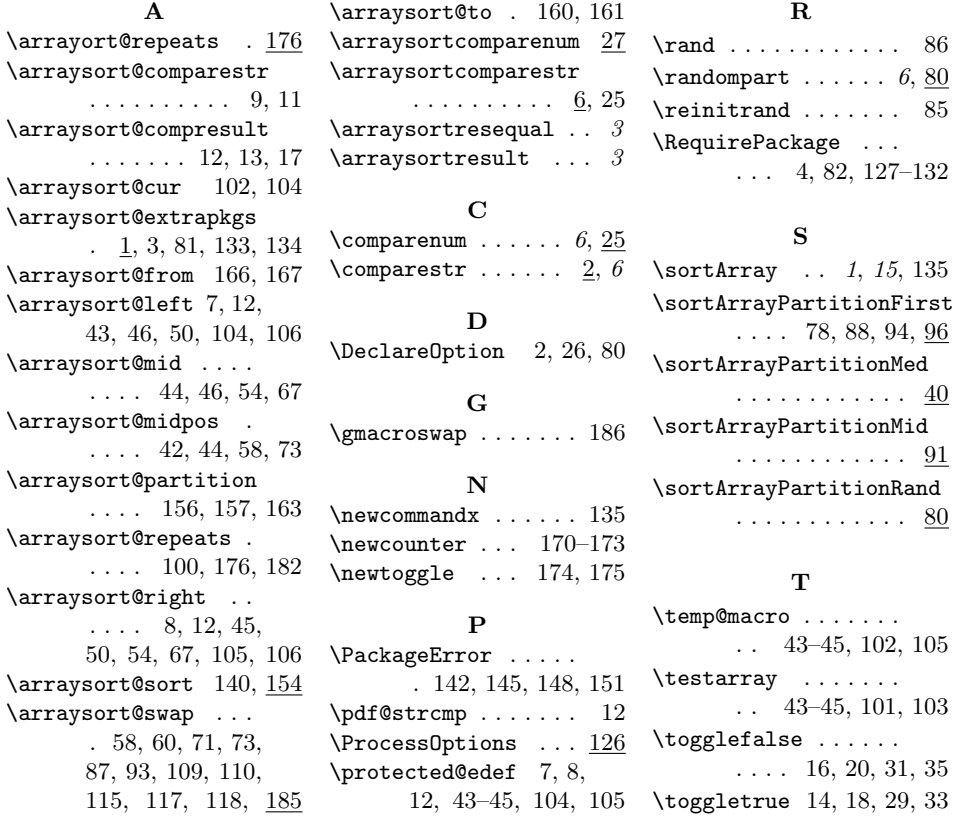